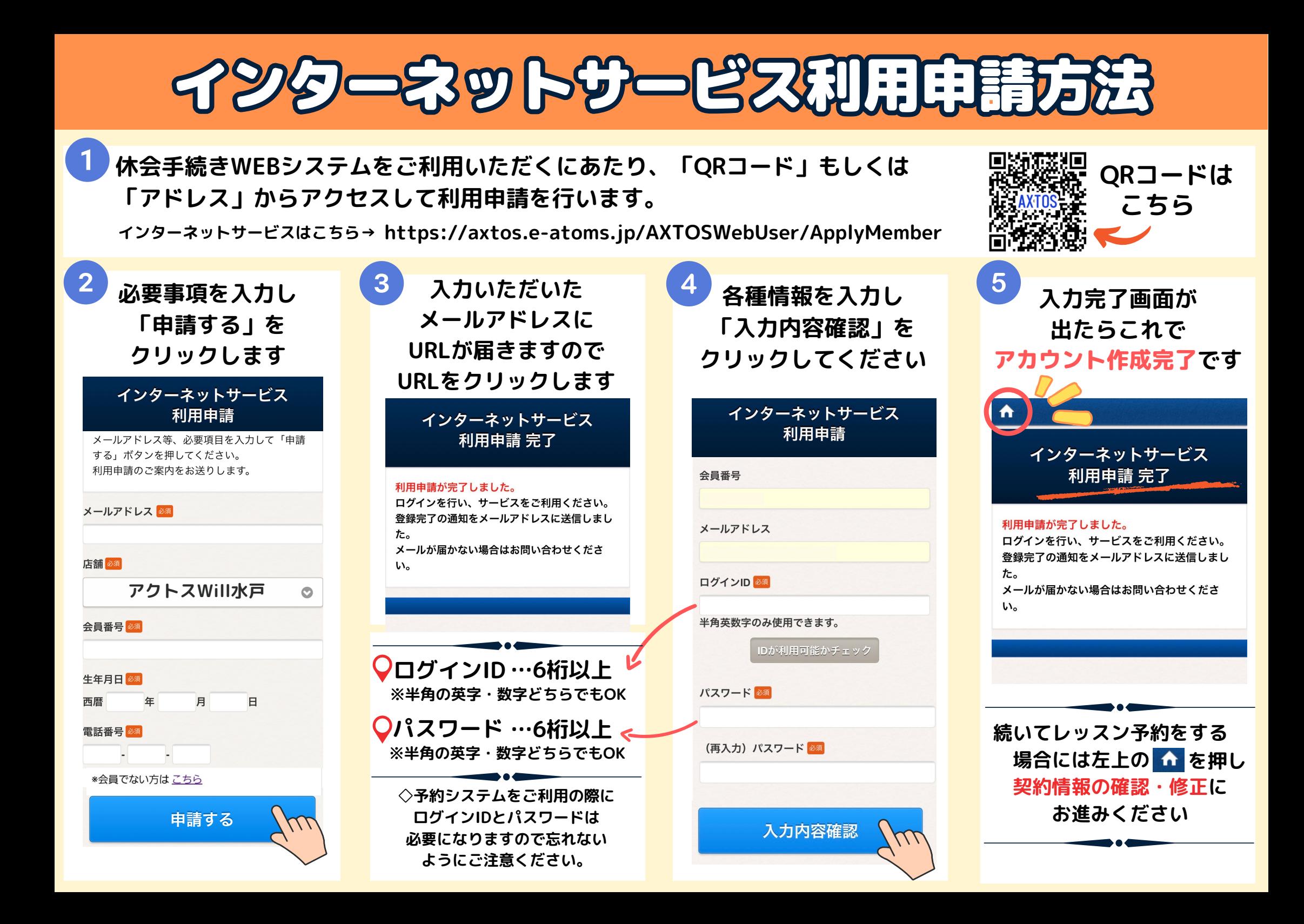

## イヤ全手続きWEB申請方法 無別国~10日期間中に翌月の

## 休会手続きがWEB申請できます。

届きますのでご確認ください。

確定

## 【休会手続き方法】

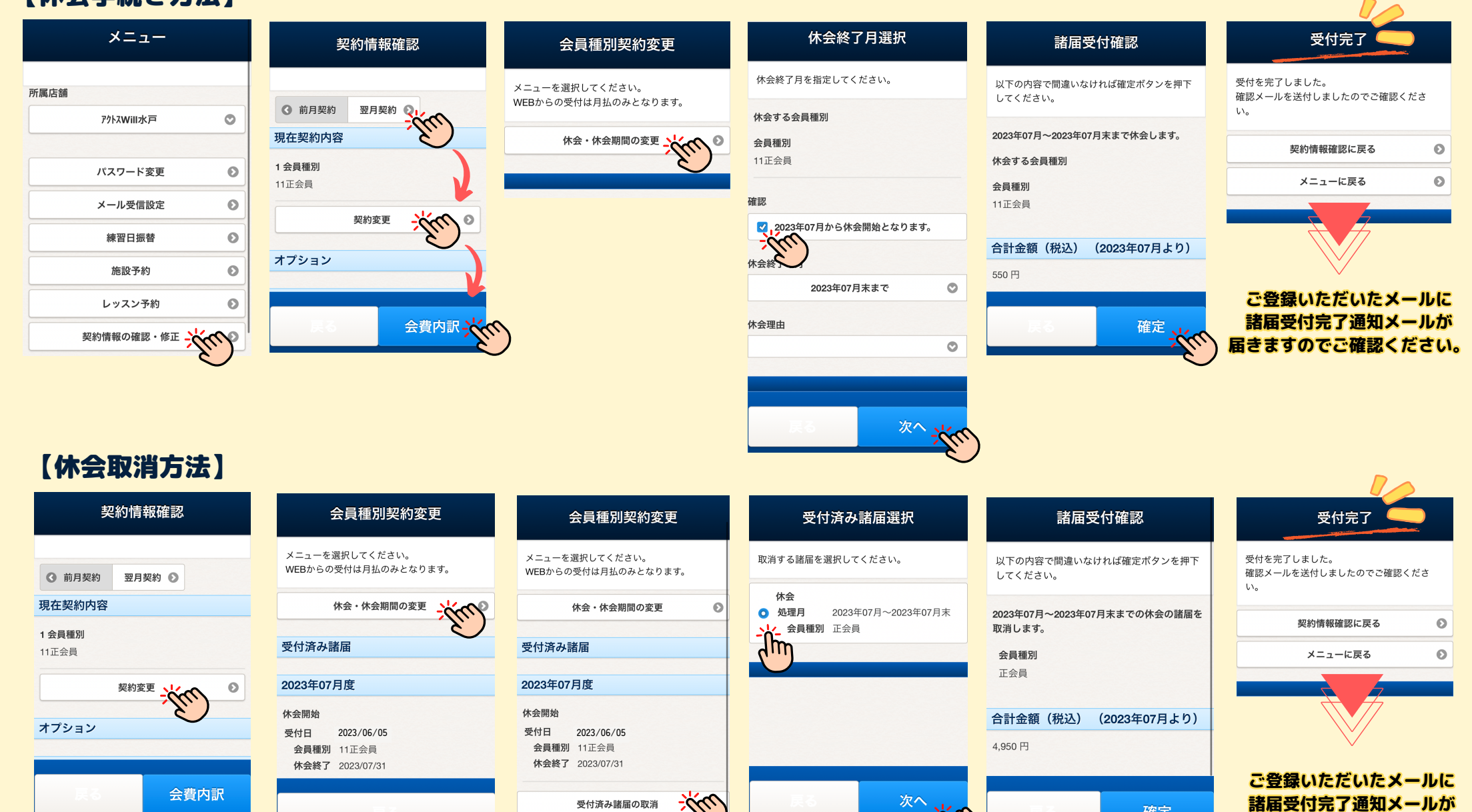